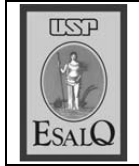

USP ESALO - ASSESSORIA DE COMUNICAÇÃO Veículo: Jornal de Piracicaba Data: 25-09-07 (terca-feira) Caderno/Páginas: Cidades / A-8 Assunto: Pan-gnósio

## Agrônomo defende atuação conjunta

Ambientalistas e agrônomos devem se unir, segundo Fancelli

Os profissionais da agricultu-Brasil precisam falar a mesma língua. Essa foi a condusão a que chegou o professor da Esalq (Escola Superior Luiz de Queiroz) Antonio Luiz Fancelli durante sua conferência ontem à tarde do projeto Pan-Gnósio.

"Precisamos ter mais consonância entre os dois profissionais, pois estamos falando linguagens diferentes. Acaba acontecendo uma crise sem sentido porque no fundo os dois lados trabalham pelo mesmo objetivo", diz Fancelli.

Segundo o professor, titular do departamento de produção vegetal da Esalq, muitas vezes os ecologistas tomam atitudes radi-

cais em relação à agricultura. "Parece que tudo o que nós, ligados à agricultura, fazemos, tem como finalidade o desmatamento. E é claro que não é assim, isso é ver só um lado da questão. Mas esse tipo de coisa acontece no meio científico do Brasil porque parece que criaram aqui um desvirtuamento em rotular ciência de esquerda e de direita, o que é uma bobagem", critica.

Para responder a esses argumentos, Fancelli citou uma pesquisa americana indicando que por causa dos avanços da mecanização agrícola, houve diminuição dà área necessária para o cultivo. "O pessoal precisa ver esse lado também<sup>®</sup>e não ficar ressaltando apenas o negativo", destaca Fancelli. A próxima palestra do Pan-Gnósio, no dia 8 de outubro, tem como tema Aquecimento Global, a cargo do deputado Mendes Thame (PSDB).

Henrique Spaviéri/JP

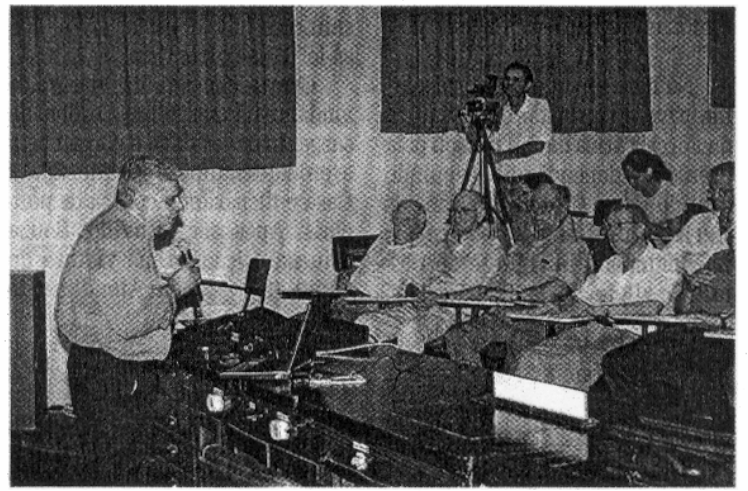

**PROFESSOR** Antonio Luiz Fancelli proferiu palestra ontem na Esalq